#### PART A: LINEWEAVER-BURK PLOTS

In discussing the properties of an enzyme, certain values, or parameters are determined experimentally under *steady state conditions*. These values are determined through kinetics studies and include:

 $V_{\text{max}}$ : The so-called maximal rate of the catalyzed reaction. The enzyme's active site is saturated.

*K*<sub>*m*</sub>: The Michaelis constant. The substrate concentration at which the reaction rate is one-half its maximum value. Also known as the turnover number.

These values are determined experimentally by recording the progress of an enzyme-catalyzed reaction using fixed amounts of enzyme and a series of different substrate concentrations.

A typical data set looks table one where  $\rm V_{o}$  is the initial reaction velocity and  $\rm [S]_{o}$  is the substrate concentration.

# Table one Steady-state enzyme kinetic data

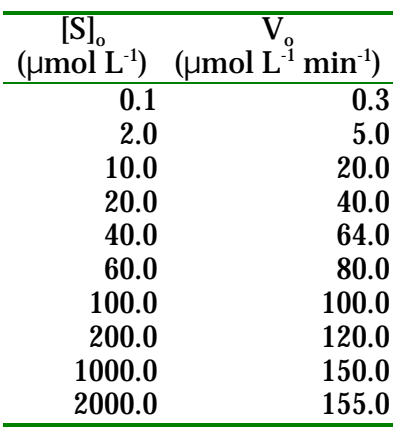

 $\rm V_{max}$  and  $\rm K_{m}$  can be determined from linear regression analysis of a plot of  $\rm 1/V_{o}$  vs.  $\rm 1/[S]_{o}$ , a socalled Lineweaver-Burk plot.

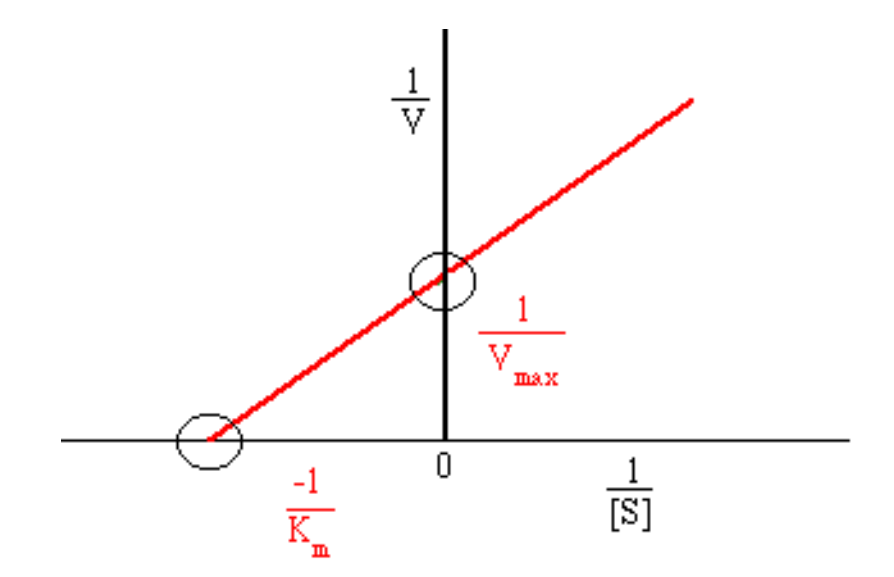

Figure one

A Lineweaver-Burk plot of enzyme kinetic data.

In a Lineweaver-Burk plot the inverse of the x and y-intercepts represent the kinetics constants  $\mathbf{K}_\mathrm{m}$  and  $\mathbf{V}_\mathrm{max}$  respectively.

Use the procedure below and a graphing calculator to determine the kinetics constants for the data in table one.

#### Procedure

- Enter the data from table one into your graphing calculator.
- Use the calculator to compute the inverse of the data sets entered in the above step and store this data in separate lists. This data represents the inverse values  $1/V_{\rm o}$  and  $1/[S]_{\rm o}$ .

### **DIRECTIONS FOR TI-82/83**

 $\boxed{Y}$ = Clear all equations **STAT EDIT**  $L_1 = S_0$  $L_2 = V_0$ 

 $L_3=1/L_1$  $L_4=1/L_2$  • Construct a scatterplot of  $1/V_0$  vs.  $1/[S]_0$ .

- Determine the linear regression equation for the graph of  $1/V_0$  vs.  $1/[S]_0$  and record the equation coefficients.  $\begin{bmatrix} CALC \\ LimRe \end{bmatrix}$
- $2nd$   $Y=$ Plots Off **ENTER**  $[2nd]$   $[Y=]$ Plot<sub>1</sub> ON  $Xlist=L_3$  Ylist=L<sub>4</sub> Mark: + ZoomStat

 $STAT$  $LinReg(ax+b)$ ENTER  $\mathrm{L}_3,\mathrm{L}_4$ ENTER

Add the equation to the graph of the data.

- Adjust the graph window to include the x-intercept value.  $\begin{matrix} \text{Xmin} = -\text{Xmax} \\ \text{X} = \text{Xmax} \end{matrix}$
- Determine the y-intercept value, which represents  $1/V_{\text{max}}$ .
- Calculate  $V_{\text{max}}$ . (91.80 µmol L<sup>-1</sup> min<sup>-1</sup> for the data in table one)
- Determine the x-intercept value which represents  $1/K_{\text{m}}$ .
- Calculate  $K_{m'}$ . (30.51 µmol L<sup>-1</sup> for the data in table one)

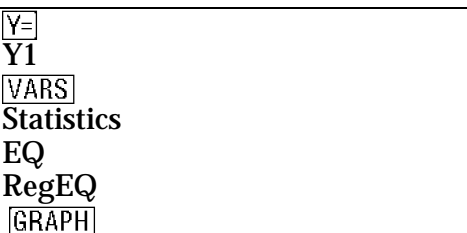

**WINDOW**  $X\text{sc}$  =  $X\text{max}-X\text{min}/10$  $Ymin = -Ymax$ Yscal = Ymax-Ymin/10

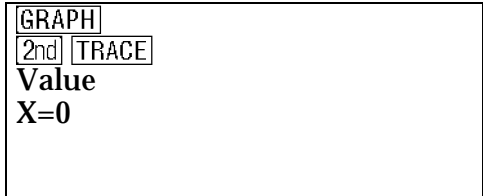

 $GRAPH$  $\boxed{\text{2nd}}$   $\boxed{\text{TRACE}}$ Zero Use  $\lceil \cdot \rceil$  and  $\lceil \cdot \rceil$  and  $\lceil \cdot \rceil$  to set the left bound below the x-intercept.

Use  $\boxed{\blacktriangleright}$  and  $\boxed{\text{ENTER}}$  to set the right bound above the x-intercept.

Use the arrow keys to place the cursor close to the x-intercept. and  $E\overline{N}$  to guess.

### **Questions**

Determine the kinetics constants for the following sets of data.

# Set one

Steady-state enzyme kinetic data

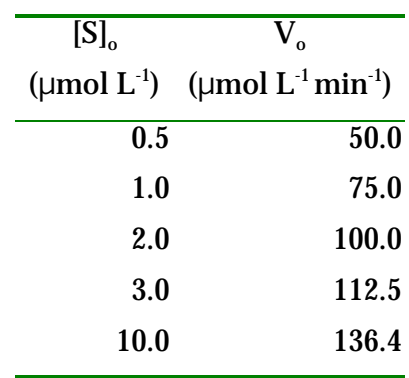

### Set two

## Steady-state enzyme kinetic data

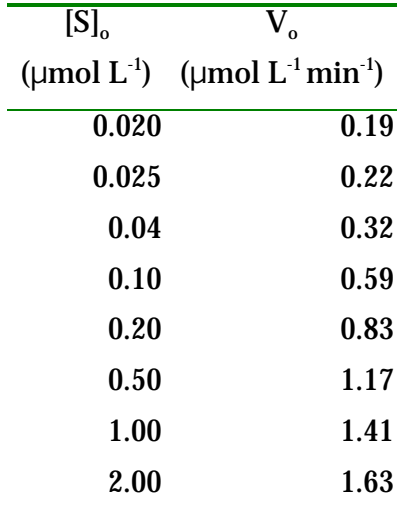

#### PART B: INHIBITION STUDIES

Enzyme catalyzed reaction rates are often affected by substances that inhibitor or interfere with the enzymes interaction with the substrate(s). There are three basic types of inhibition: noncompetitive, uncompetitive, and competitive inhibition.

The type of inhibition can be determined from graphical analysis of experimental data with Lineweaver-Burk plots. Inhibition experiments involve a series of experiments with fixed amount of inhibitor added to varying amounts of substrate. Lineweaver-Burk plots are constructed showing multiple lines for the various inhibitor concentrations.

The inhibition types and their graphical characteristics are summarized below and graphically in figure two.

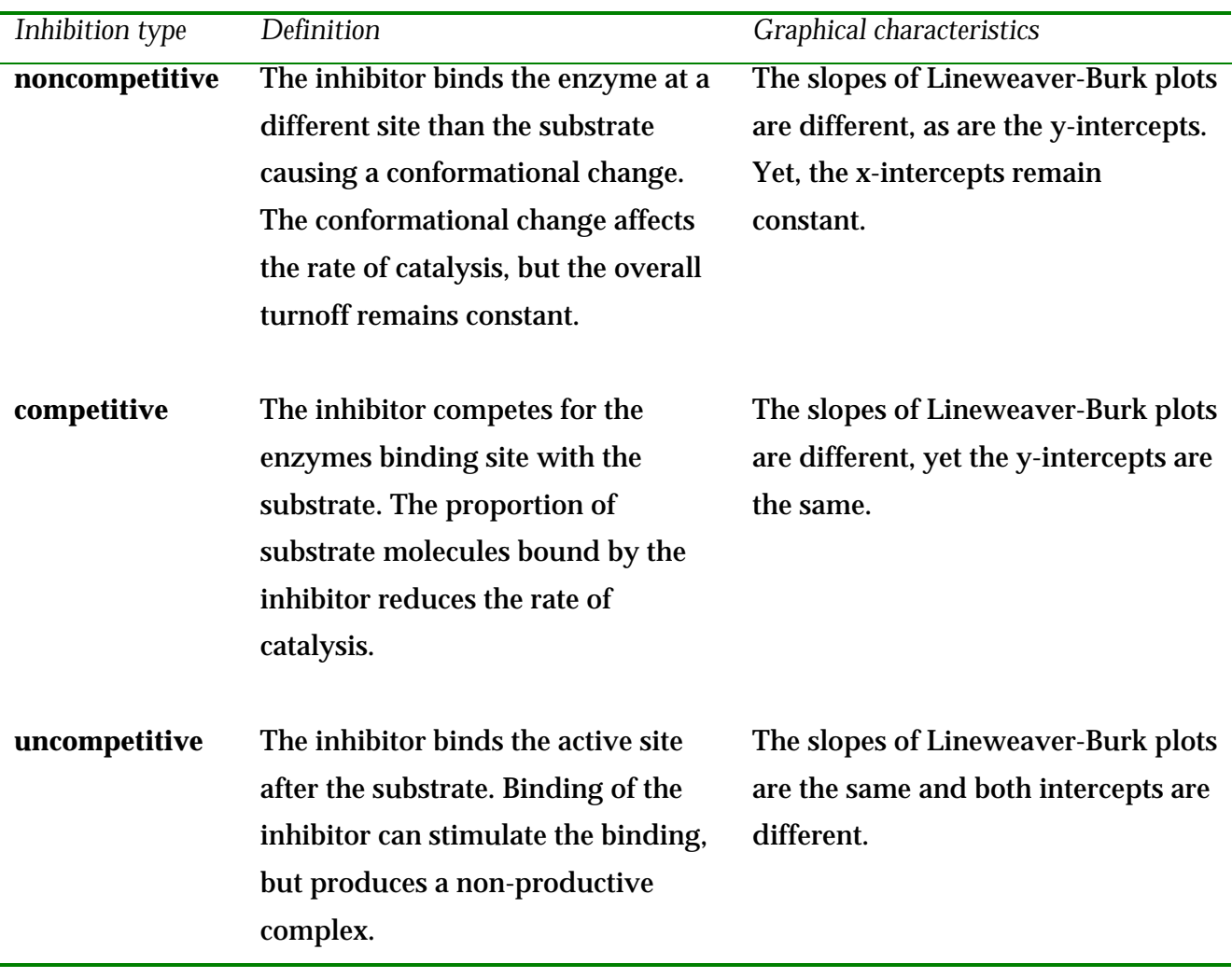

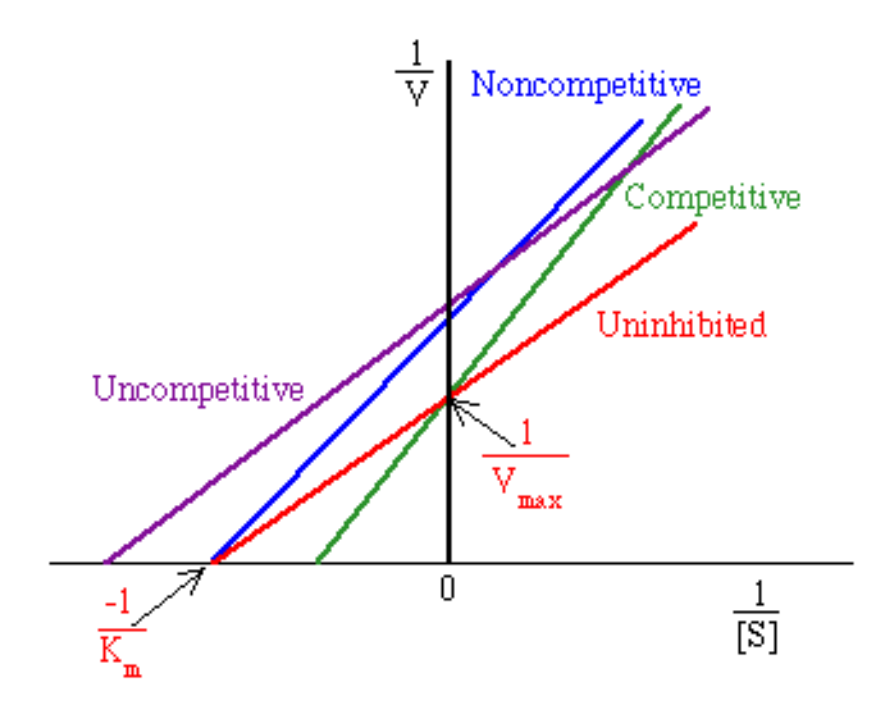

#### Figure two

Lineweaver-Burk plot showing inhibition experiments with fixed amounts of inhibitor added to varying amounts of substrate.

# Table two

Enzyme inhibition data

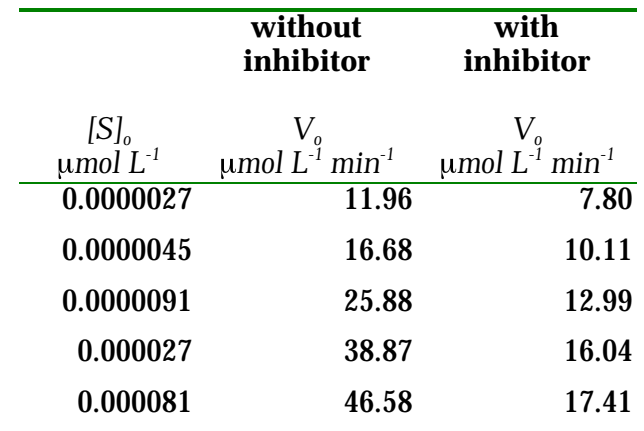

Use the procedure below and a graphing calculator to determine the type of inhibition for the data in table two.

#### Procedure

- Enter the data from table two into your graphing calculator.
- Use the calculator to compute the inverse of data sets entered in the above step and store this data in separate lists. This data represents the inverse values  $1/{\rm V_o}$  and  $1/[S]_{0}.$
- Construct two scatterplots of  $1/V_0$  vs.  $1/[S]_0$ .

### **DIRECTIONS FOR TI-82/83**

 $\boxed{Y}$ = Clear all equations **STAT EDIT**  $L_1 = S_o$  $\rm L_2$ =  $\rm V_{o}$  without inhibitor  $L_3$ =  $V_o$  with inhibitor

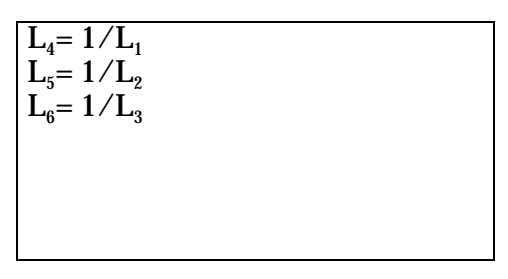

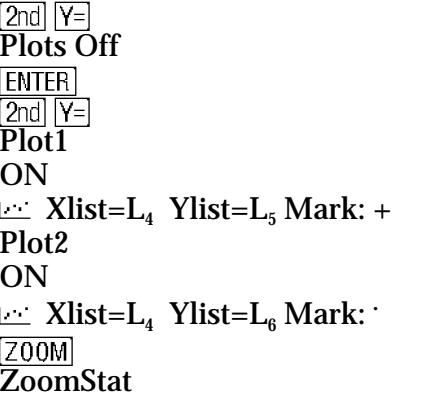

- Determine the linear regression equation for the graph of  $1/V_{\rm o}$  vs.  $1/[{\rm S}]_{\rm o}$  and record the equation coefficients.
- Evaluate the equation coefficients and determine the inhibition type (*uncompetitive* in the case of the data from table two).

STAT]<br>CALC  $LinReg(ax+b)$ ENTER  $\rm L_4, L_5$ ENTER  $[**STAT**]$ CALC  $LinReg(ax+b)$ ENTER  ${\color{MyBlue}\textrm{L}_4\textrm{,L}_6}$ ENTER

### **Questions**

# Determine the types of inhibition for the following sets of data:

#### Set one

Enzyme inhibition data

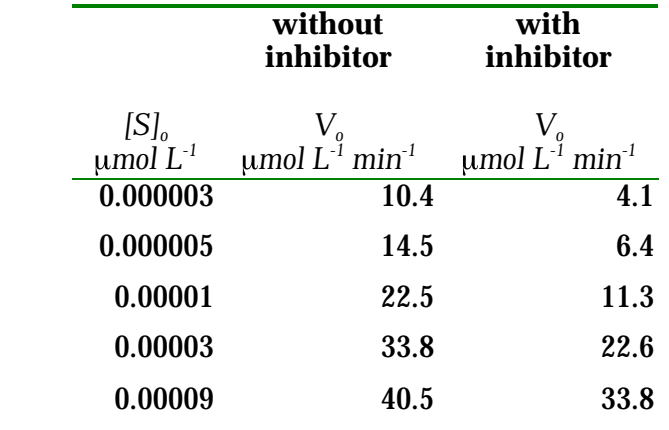

# Set two

# Enzyme inhibition data

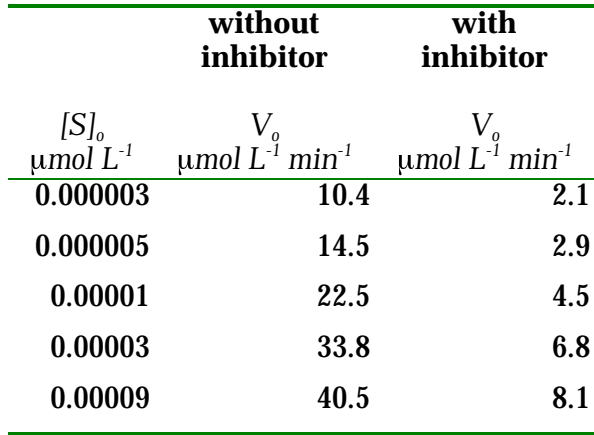